# <span id="page-0-0"></span>aula modelagem adicionais e Introducao ao

## pacote lme4

Prof. Caio Azevedo

 $2Q$ **4 ロ ▶ 4 冊** メイラメ €

#### Mais sobre modelagem

- Voltaremos a alguns dos exemplos vistos até o momento, em particular, aqueles vistos em aula sobre modelos de dois níveis.
- $\blacksquare$  Como discutido, podemos considerar diversos modelos hierárquicos para um mesmo conjunto de dados e diversos aspectos devem ser levados em consideração, para tal escolha [\(veja\)](https://www.ime.unicamp.br/~cnaber/aula_mod_hierar_dois_niveis_ADH_2S_2020.pdf).
- Num primeiro momento, embora não seja essa abordagem mais apropriada, trabalharemos apenas com estimação e comparação de modelos, como visto [aqui.](https://www.ime.unicamp.br/~cnaber/aula_mod_hierar_dois_niveis_ADH_2S_2020.pdf) Posteriormente, discutiremos a verificação da qualidade do ajuste.

 $\Omega$ 

#### Mais sobre modelagem

- Uma abordagem mais apropriada é como aquela descrita [aqui](https://www.ime.unicamp.br/~cnaber/aula_mod_hierar_dois_niveis_ADH_2S_2020.pdf) (nos slides 17 e 18), a qual discutiremos (e usaremos) ao longo do curso.
- Mesmo que o modelo escolhido (como veremos adiante) não se ajuste bem aos dados, continuaremos com as análises, sob as devidas ressalvas.

#### Exemplo 3: Desempenho cognitivo (Achievement data)

- Relativo ao "Indiana's Prime Time" que consite em um mecanismo de financiamento projetado para reduzir o tamanho das turmas (classes) e/ou reduzir o tamanho da raz˜ao aluno/professor raz˜ao nas primeiras séries do ensino fundamental (Estados Unidos).
- Várias variáveis foram medidas: conhecimento (desempenho) em várias áreas, idade, sexo, turma, escola entre outras.
- Refere-se a 10.903 estudantes [\(Multilevel Modeling using R,](https://www.amazon.com/Multilevel-Modeling-Statistics-Behavioral-Sciences/dp/1138480673/ref=sr_1_1?dchild=1&keywords=multilevel+modeling+using+R&qid=1602971563&sr=8-1) embora no banco de dados haja apenas 10.320 estudantes) distribuídos em 160 escolas com quantidades bem variadas (de 11 a 143) de alunos em cada uma delas.

イロト イ押ト イヨト イヨト

 $QQ$ 

### Exemplo 3: Desempenho cognitivo (Achievement data)

- Objetivo (neste exemplo): identificar, ao longo das escolas, como o desempenho num teste de leitura (geread) varia e é afetado pelo desempenho num teste de vocabulário (gevocab), ao longo das escolas (schools). Quanto maior os valores dos desempenhos (escores) maior o conhecimento na área em questão. Doravante nomearemos as três variáveis anteriores de: leitura, vocabulário e escola, respectivamente.
- Vamos explorar, descritivamente, os dados. Lembre que n˜ao, necessariamente, as análises descritivas servirão para verificar (antecipadamente) as hipóteses do modelo a ser usado (temos uma covariável quantitativa). イロト イ押ト イヨト イヨト

 $QQ$ 

#### Box plot da leitura por escola

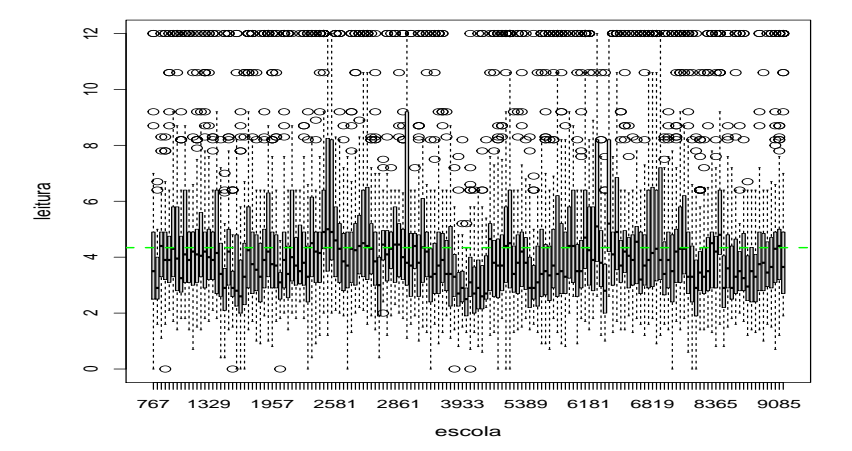

### Medidas resumo da leitura: parte 1

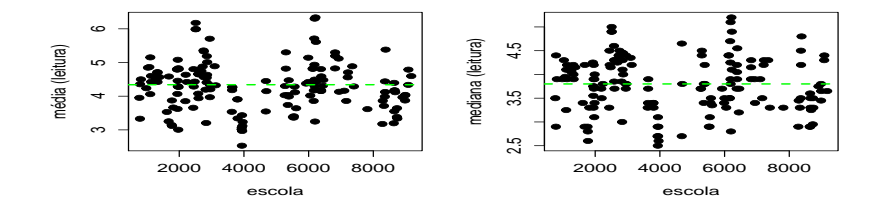

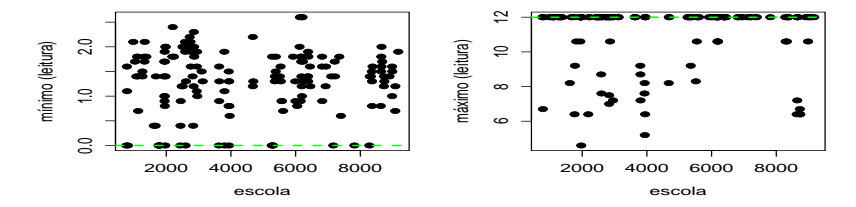

 $299$ **Kロト K倒下** 重 ×. ∍ **D** 

### Medidas resumo da leitura: parte 2

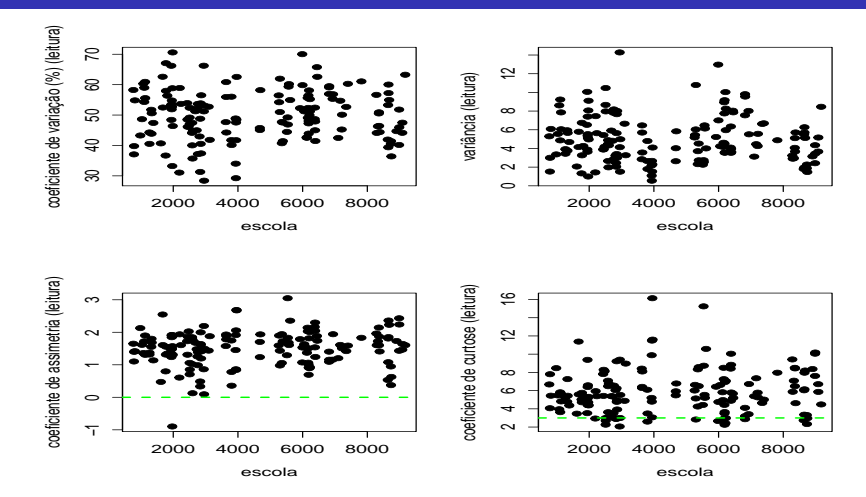

 $299$  $\leftarrow$   $\Box$ 重 ◀骨 ×. э э **D** - 19

## Número de alunos por escola

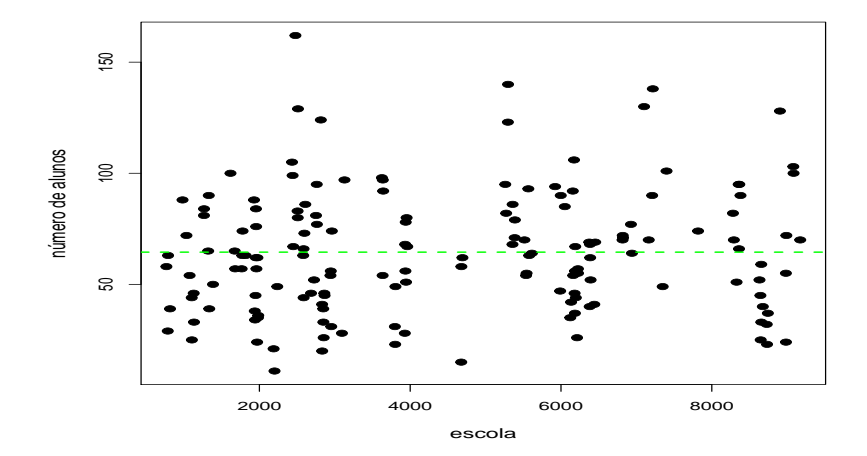

# Teste de KS (leitura) por escola

**Teste KS (normalidade)**

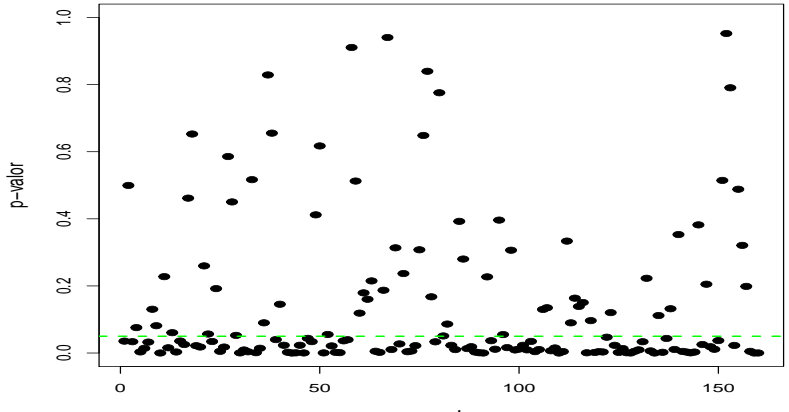

escola

#### $299$ ∢ロ▶ ∢母▶ ∢ э → 3 B **D** Ξ

#### Teste de homocedasticidade e CCI

CCI<sub>1</sub> = 0,072, CCI<sub>2</sub> = 0,072, CCI<sub>3</sub> = 0,073 (percentuais pequenos).

Contudo, note que temos que considerar a covariável "vocabulário".

- **T** Teste de Levene (homocedasticidades):  $3,14$  (p-valor  $< 0,0001$ ).
- Note que os testes (normalidade e homecedasticidade) bem como a estimativa da CCI, são compatíveis com o modelo sem covariáveis. Na presença de covariáveis, tais resultados não são (em geral) apropriados, haja vista que nos modelos de regressão representa-se distribuições condicionais.

#### Box plot do vocabulário por escola

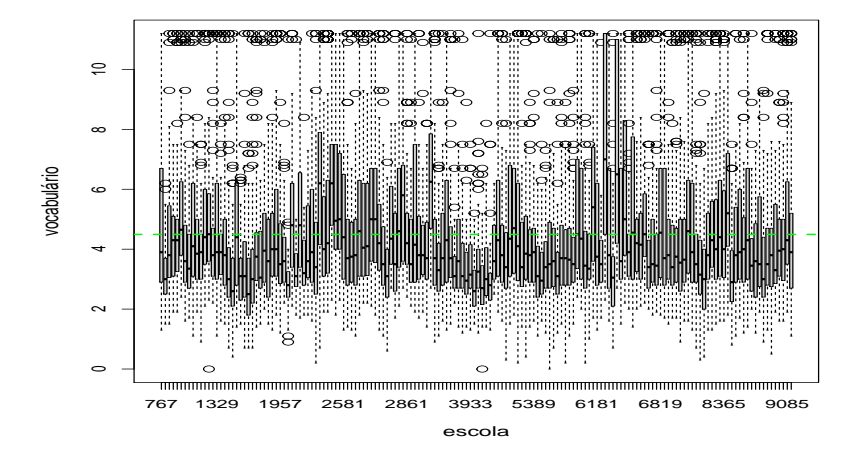

#### Medidas resumo do vocabulário: parte 1

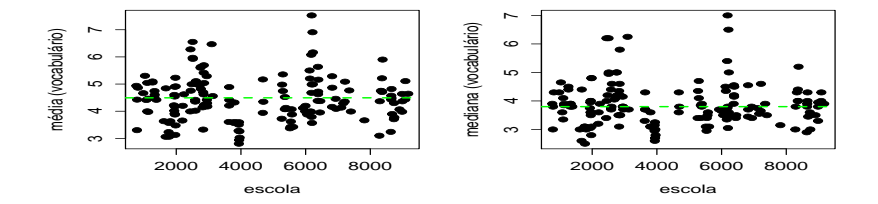

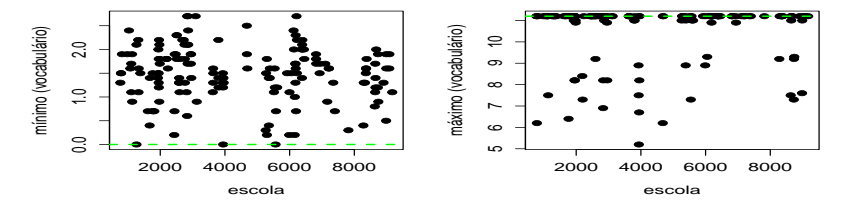

 $299$ 重 4日下 ∢母 ∍  $\sim$ 

### Medidas resumo do vocabulário: parte 2

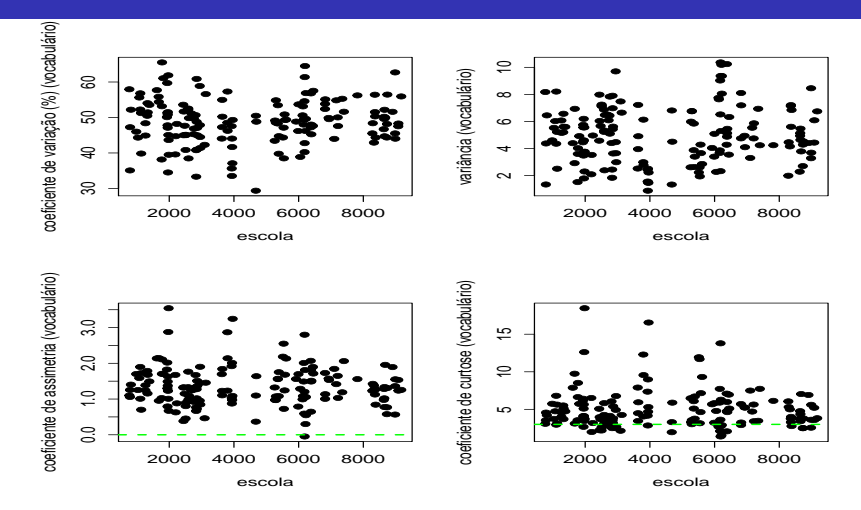

 $299$ 重 4日 8 ∢母 ×. э × × э **D** 

## Dispersão (todas as escolas) vocabulário  $\times$  leitura

**global, cor: 0.538**

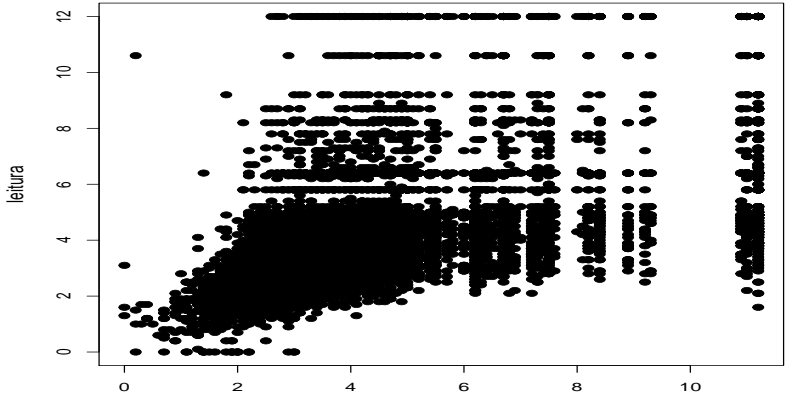

vocabulário

## Dispersão (por escola) vocabulário  $\times$  leitura

Gráficos de dispersão

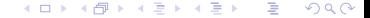

### Dispersão entre os coef. de regressão entre as escolas

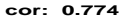

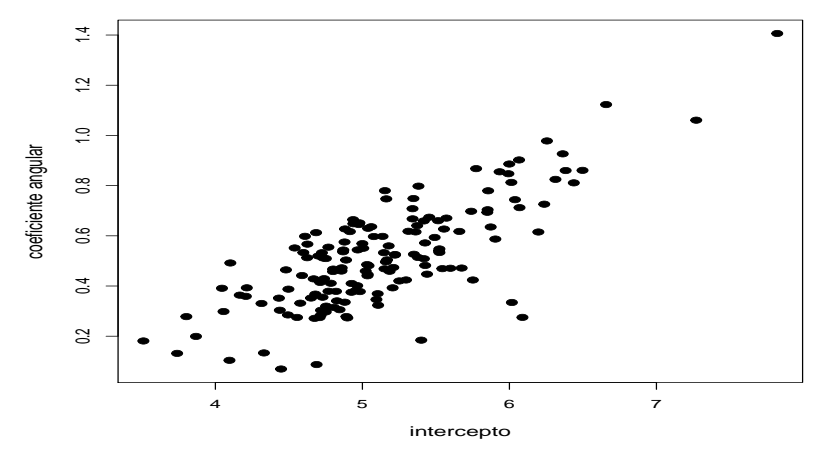

 $2Q$ 4 0 F

#### <span id="page-17-0"></span>Modelo com dois níveis e uma covariável no nível 1

Neste caso, o modelo (doravante, modelo 1) é dado por:

$$
Y_{ji} = \beta_{0j} + \beta_{1j}(x_{ji} - 6) + \xi_{ji}, j = 1, 2, ..., 160;
$$
  
\n
$$
i = 1, 2, ..., n_j \text{ (nível 1 - almost)}
$$
  
\n
$$
\beta_{0j} = \gamma_{00} + u_{0j} \text{ (nível 2 - seconds)}
$$
  
\n
$$
\beta_{1j} = \gamma_{10} + u_{1j} \text{ (nível 2 - seconds)}
$$

Erros e efeitos aleatórios:  $\xi_{ji} \stackrel{iid}{\sim} N(0, \sigma^2)$ ,  $\bm{u}_j=(u_{0j},u_{1j})'\stackrel{iid}{\sim}\mathcal{N}_2(0,\bm{\Psi}),\ \xi_{ji}\bot\bm{u}_j,\forall i,j$  e  $(\gamma_{00},\gamma_{10})'$  são não aleatórios,  ${\bf \Psi} =$  $\lceil$  $\overline{1}$  $\psi$ 00  $\psi$ 01  $\psi$ 01  $\psi$ 11 1  $\overline{1}$ 

つのへ

#### <span id="page-18-0"></span>Modelo 1

- $\blacksquare$   $Y_{ii}$  : é o escore em leitura do indivíduo *i* a escola j.
- $x_{ji}^* = x_{ji} 6$  : é o escore no teste de vocabulário do indivíduo *i* a escola j, menos o valor 6.
- (momentos condicionais)  $\mathcal{E}(Y_{ji}|\textbf{u}_j) = \gamma_{00} + u_{0j} + (\gamma_{10} + u_{1j})x_{ji}^*$  valor esperado da leitura para alunos pertecentes a escola j e com valor do escore no teste de vocabulário igual  $\mathsf{x}_{ji}$ .  $\mathcal{V}(Y_{ji}|\boldsymbol{u}_{j})=\sigma^{2}.$
- **n** (momentos marginais)  $\mathcal{E}(Y_{ii}) = \gamma_{00} + \gamma_{10}x_{ii}$  valor esperado da leitura para alunos pertecentes a escola  $i$  e com valor do vocabulário igual  $x_{ji}$ .  $\mathcal{V}(Y_{ji}) = \psi_{00} + \psi_{11} x_{ji}^{*2} + \psi_{01} x_{ji}^{*} + \sigma^2$ .
- $Cov(Y_{ji}, Y_{ji'}) = \psi_{00} + \psi_{11} x_{ji}^* x_{ji'}^* + \psi_{01} x_{ji}^* + \psi_{01} x_{ji'}^*$  $Cov(Y_{ji}, Y_{ji'}) = \psi_{00} + \psi_{11} x_{ji}^* x_{ji'}^* + \psi_{01} x_{ji}^* + \psi_{01} x_{ji'}^*$  $Cov(Y_{ji}, Y_{ji'}) = \psi_{00} + \psi_{11} x_{ji}^* x_{ji'}^* + \psi_{01} x_{ji}^* + \psi_{01} x_{ji'}^*$  $Cov(Y_{ji}, Y_{ji'}) = \psi_{00} + \psi_{11} x_{ji}^* x_{ji'}^* + \psi_{01} x_{ji}^* + \psi_{01} x_{ji'}^*$  $Cov(Y_{ji}, Y_{ji'}) = \psi_{00} + \psi_{11} x_{ji}^* x_{ji'}^* + \psi_{01} x_{ji}^* + \psi_{01} x_{ji'}^*$  $Cov(Y_{ji}, Y_{ji'}) = \psi_{00} + \psi_{11} x_{ji}^* x_{ji'}^* + \psi_{01} x_{ji}^* + \psi_{01} x_{ji'}^*$  $Cov(Y_{ji}, Y_{ji'}) = \psi_{00} + \psi_{11} x_{ji}^* x_{ji'}^* + \psi_{01} x_{ji}^* + \psi_{01} x_{ji'}^*$ [,](#page-17-0)  $i \neq i'$

### <span id="page-19-0"></span>Modelo 1

■ *Core*(
$$
Y_{ji}
$$
,  $Y_{ji'}$ ) = 
$$
\frac{\psi_{00} + \psi_{11}x_{ji}^{*} \times_{ji'}^{*} + \psi_{01}x_{ji}^{*} + \psi_{01}x_{ji'}^{*}}{\sqrt{\psi_{00} + \psi_{11}x_{ji}^{*2} + \psi_{01}x_{ji}^{*} + \sigma^{2}} \sqrt{\psi_{00} + \psi_{11}x_{ji'}^{*2} + \psi_{01}x_{ji'}^{*} + \sigma^{2}}}
$$

 $\rightarrow \gamma_{00}$  : leitura esperada para indivíduos com vocabulário igual a 6.

 $\blacksquare$   $\gamma_{10}$  : incremento na leitura (positivo ou negativo) para o aumento em uma unidade no vocabulário.

### Modelo 1

- $u_{0j} = \mathcal{E}(Y_{ji}|\textbf{\textit{u}}_j, x_{ji}=6) \mathcal{E}(Y_{ji}|x_{ji}=6)$  é a diferença entre o valor esperado para a escola  $i$  e a esperança global, para alunos com  $x_{ii} = 6$ . Outra interpretação: é o quanto o intercepto da escola *i* se difere do intercepto comum a todas as escolas.
- $u_{1j}=\frac{1}{\mathsf{x}^*_j}\left(\mathcal{E}(\mathsf{Y}_{ji} | u_{1j})-\mathcal{E}(\mathsf{Y}_{ji})\right), \forall \mathsf{x}^*_{ji}\neq 0,$  é a diferença entre o valor esperado da leitura para a escola j, em relação a distribuição de  $u_{0i}$ e a esperança global da leitura (ponderado pelo valor  $x_{jj}^{\ast}$ ). Outra interpretação: é o quanto o coeficiente angular da escola  $i$  se difere do coeficiente angular comum a todas as escolas.

### Casos pariticulares

- Goeficientes independentes/não correlacionados (modelo 2):  $\psi_{01} = 0$
- Somente interceptos aleatórios (modelo 3):  $\psi_{11} = 0$
- Somente coeficientes angulares aleatórios (modelo 4):  $\psi_{00} = 0$
- Sem covariável (modelo 5):  $\psi_{11} = 0$  e  $\gamma_{10} = 0$

#### Pacote "lme4"

- $\blacksquare$  Pacote que permite ajustar modelos mistos/hierárquicos:
	- $\blacksquare$  Modelos hierárquicos normais/normais (erro associado a resposta/efeitos aleatórios) lineares (o que estamos vendo até agora). Função: "Imer".
	- **Modelos hierárquicos generalizados (veremos mais adiante, como em** ). Função: "glmer".
	- **Modelos hierárquicos normais/normais (erro associado a** resposta/efeitos aleatórios) não-lineares. Função: "nlmer".

#### <span id="page-23-0"></span>Pacote "lme4"

- Sintaxes básicas muito parecidas com as das funções "lm", "glm" e  $"$ nls".
- Exemplo: lmer(respostas∼efeitos fixos + (.|efeitos aleatórios), data = "dataframe"). A parte (.) refere-se a escolha da estrutura (intercepto, coeficiente angular etc).
- Recomenda-se o estudo de [Bates et al \(2015\),](https://www.jstatsoft.org/article/view/v067i01) [Galecki and](https://www.amazon.com/Linear-Mixed-Effects-Models-Using-Step/dp/1489996672/ref=sr_1_1?dchild=1&keywords=a+step+by+step+mixed+models&qid=1603205433&sr=8-1) [Burzykowski \(2012\)](https://www.amazon.com/Linear-Mixed-Effects-Models-Using-Step/dp/1489996672/ref=sr_1_1?dchild=1&keywords=a+step+by+step+mixed+models&qid=1603205433&sr=8-1) e [manual do lmer.](https://cran.r-project.org/web/packages/lme4/index.html)
- Nesse pacote temos opções de ajuste (estimação) frequentista (predição Bayesiana empírica dos efeitos aleatórios), cálculo de resíduos e testes de hipótese.

つのへ

## Exemplos genéricos de sintaxe

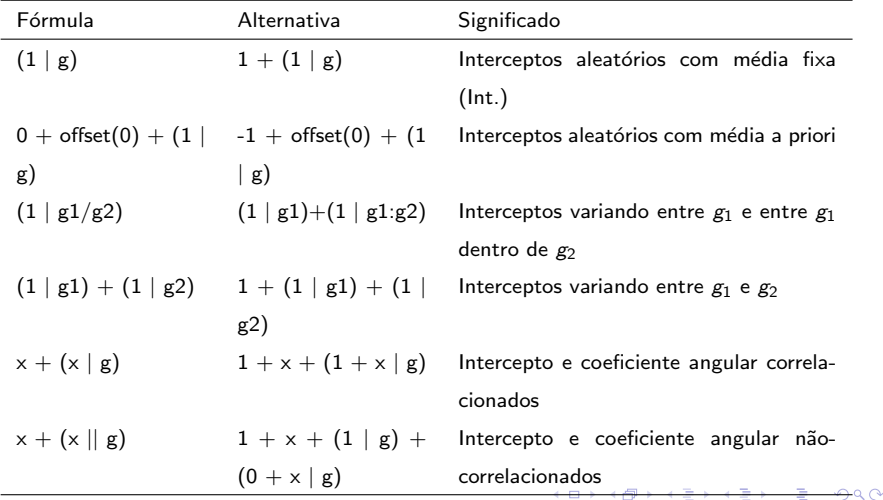

#### <span id="page-25-0"></span>Sintaxe para o ajuste dos cinco modelos

- M5: lmer(geread∼1+(1|schoolF),data=achieve)
- M4: lmer(geread∼1+I(gevocab-auxregC)+(-1+I(gevocabauxregC)|schoolF),data=achieve)

 $M3$ :

lmer(geread∼1+I(gevocab-auxregC)+(1|schoolF),data=achieve)

 $M2$ <sup>.</sup>

lmer(geread∼1+I(gevocab-auxregC)+(1|schoolF)+(0+I(gevocabauxregC)|schoolF),data=achieve)

■ M1: lmer(geread∼1+I(gevocab-auxregC)+(1+I(gevocabauxregC)|schoolF),data=achieve) K ロ ▶ K 個 ▶ K 로 ▶ K 로 ▶ 『로 』 K 9 Q @

## Estatísticas de Compração de Modelo [\(link\)](https://www.ime.unicamp.br/~cnaber/aula_estimacao_selecao_modelos_ADH_2S_2020.pdf)

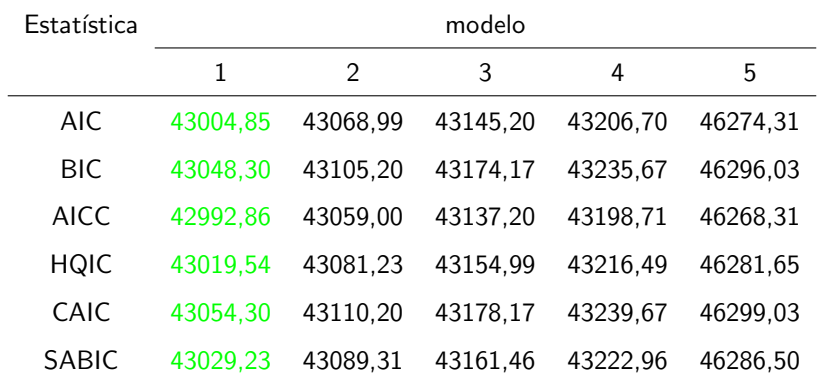

#### $298$ メロト メタト メミト メミト

### Estimativas: efeitos fixos e componentes de variância

#### Efeitos fixos

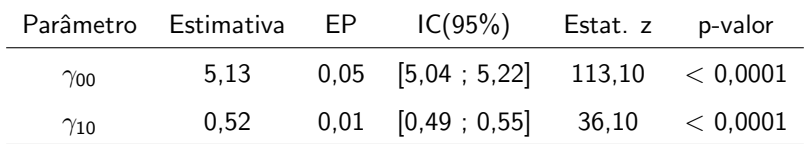

Componentes de variância

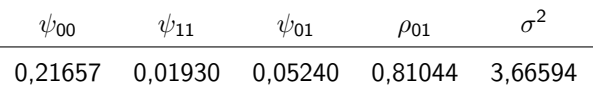

# CCI via modelo: dispersão

[link](https://www.ime.unicamp.br/~cnaber/CCI1.pdf)

 $QQQ$ メロトス 伊 トメ ミトメ ミト 目

### CCI via modelo: histograma

#### **ao longo dos valores do vocabulário−6 (segundo estudante)**

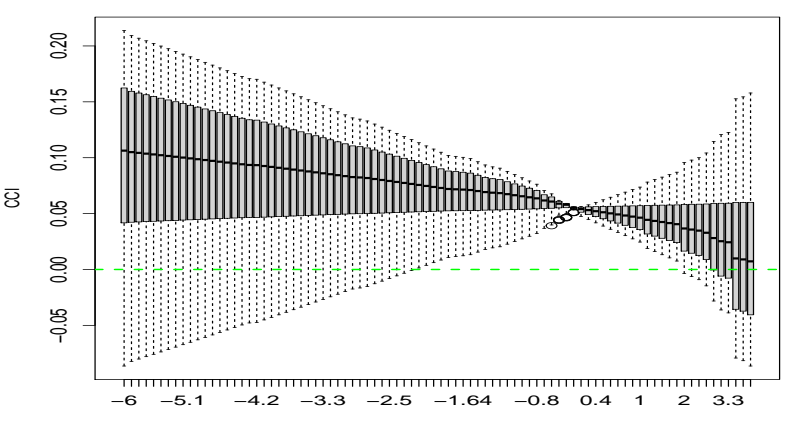

vocabulário−6 (primeiro estudante)

 $2Q$ 

€

メロト メタト メミト メミト

#### Estimativas dos efeitos aleatórios

**u0j−intercepto**

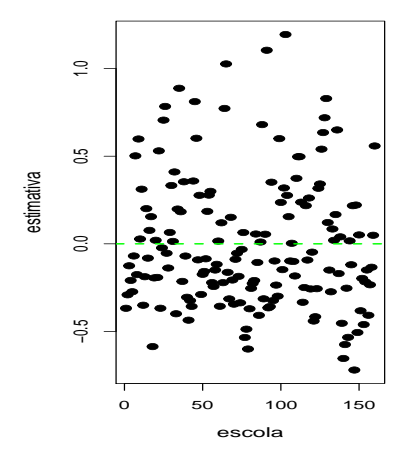

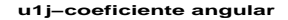

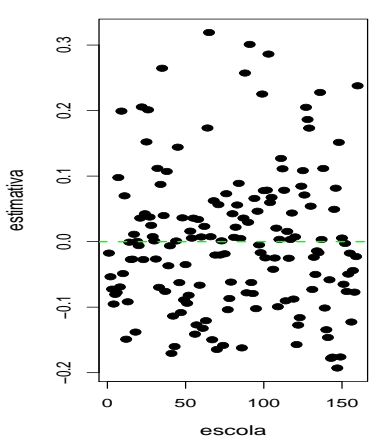

 $299$ K □ ▶ K @  $\rightarrow$  $\triangleleft$ э D.  $\mathcal{A}$ э. **D** €

### Histograma das estimativas dos efeitos aleatórios

**u0j−intercepto**

 $\Rightarrow$  10 20 30 40 అ 10 15 20 25 30 35  $\approx$ ఇ 25 densidade densidade  $\approx$ R  $\overline{5}$  $\subseteq$  $\approx$ 5  $\circ$  $\overline{\phantom{0}}$ T −0.5 0.0 0.5 1.0 −0.2 0.0 0.1 0.2 0.3 estimativa estimativa

> 重  $2Q$ 4日下 ◀骨 3 로 퍼 **B**

**u1j−coeficiente angular**

### Boxplot das estimativas dos efeitos aleatórios

**u0j−intercepto**

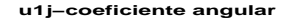

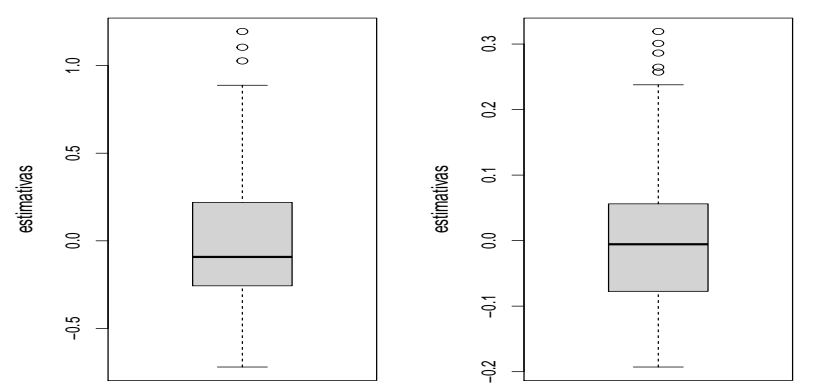

#### Dispersão das estimativas dos efeitos aleatórios

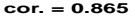

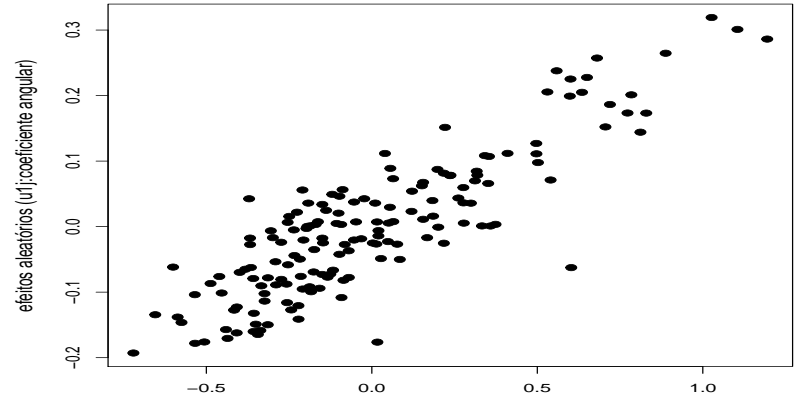

efeitos aleatórios (u0j:intercepto)

#### $2Q$ 4 D F

#### <span id="page-34-0"></span>QQ plot das estimativas dos efeitos aleatórios

**u0j−intercepto, KS : 0.04**

**u1j−coef. angular, KS : 0.2067**

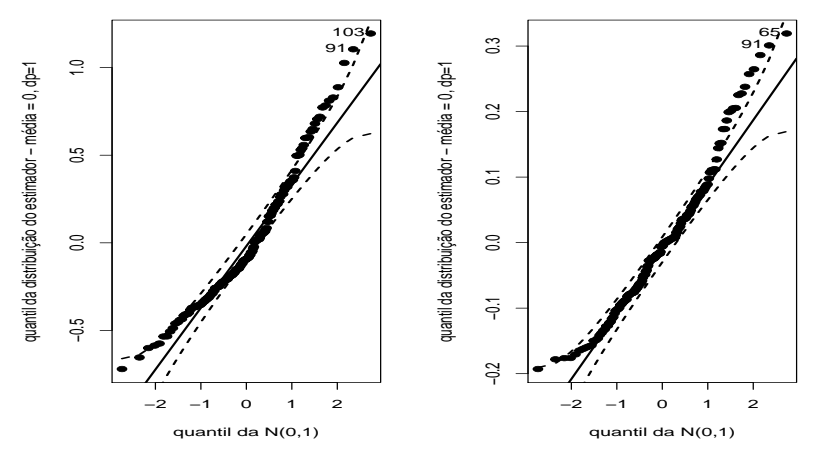

### <span id="page-35-0"></span>Comentários

- O melhor modelo foi o M1, que considera interceptos e coeficientes angulares aleatórios (faz-se mister realizar análises de daignóstico/residual).
- Os efeitos fixos foram significativos. O incremento na nota em leitura é da ordem de  $[0,49;0,55]$  pontos, para o aumento em uma unidade no escore em vocabulário. Por outro lado, o escore esperado em leitura, para um escore observado de 6 em vocabulário, é da ordem de [5,04;5,22].
- $\blacksquare$  A variabilidade devida aos efeitos aelatórios é pequena mas, pelo menos em parte, sigificativa, em relação a variabilidade total.
- **Orrelação signficativa entre os efeitos aleatóri[os.](#page-35-0)**  $QQ$